# MUSE

A Multiscale Multiphysics Software Environment for Dense Stellar Systems

> Steve McMillan Drexel University

# MUSE collaborators

Evert Glebbeek Stefan Harfst Douglas Heggie James Lombardi Simon Portegies Zwart

#### Overview

- dense stellar systems
- software issues
- the MUSE software framework
- examples
	- $\mathcal{L}_{\mathcal{A}}$  , where  $\mathcal{L}_{\mathcal{A}}$  is the set of the set of the set of the set of the set of the set of the set of the set of the set of the set of the set of the set of the set of the set of the set of the set of the  $-$  mixed dynamical simulations
	- $\mathcal{L}_{\mathcal{A}}$  , where  $\mathcal{L}_{\mathcal{A}}$  is the set of the set of the set of the set of the set of the set of the set of the set of the set of the set of the set of the set of the set of the set of the set of the set of the  $-$  dynamics and stellar evolution (×2)

- star forming regions
- young star clusters
- globular clusters
- nuclear star clusters
- galactic nuclei

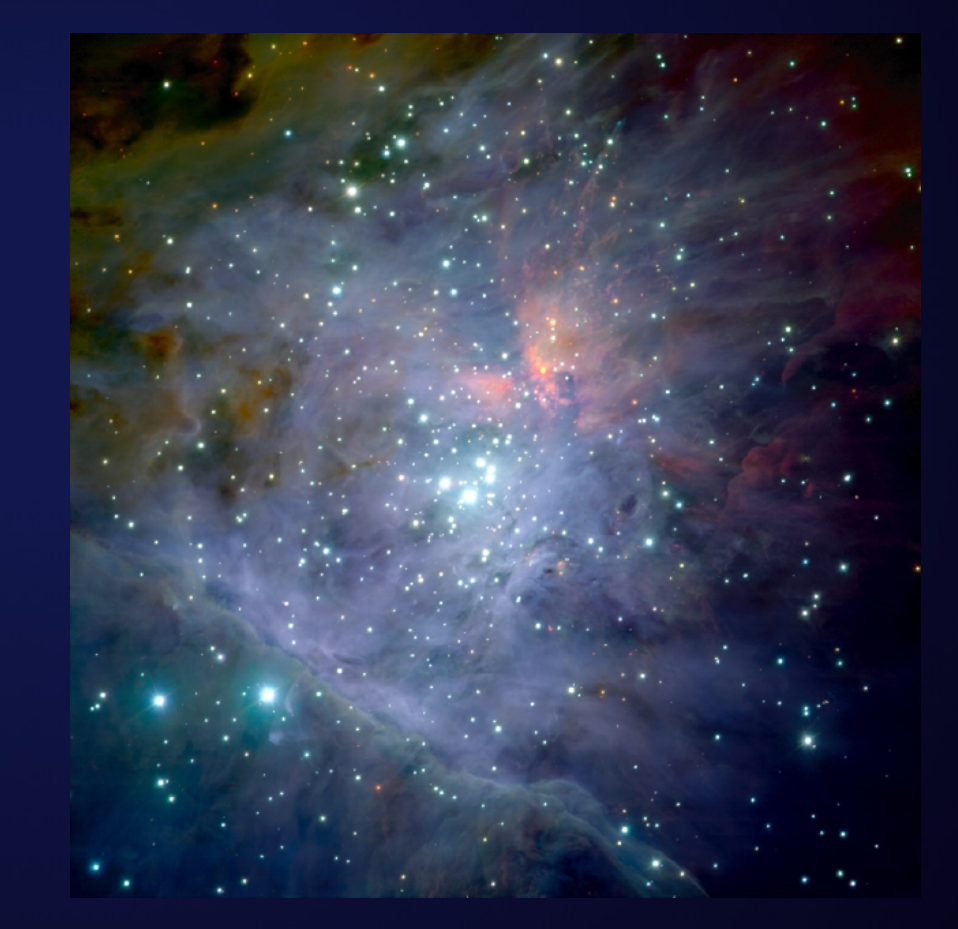

- star forming regions
- young star clusters
- globular clusters
- nuclear star clusters
- galactic nuclei

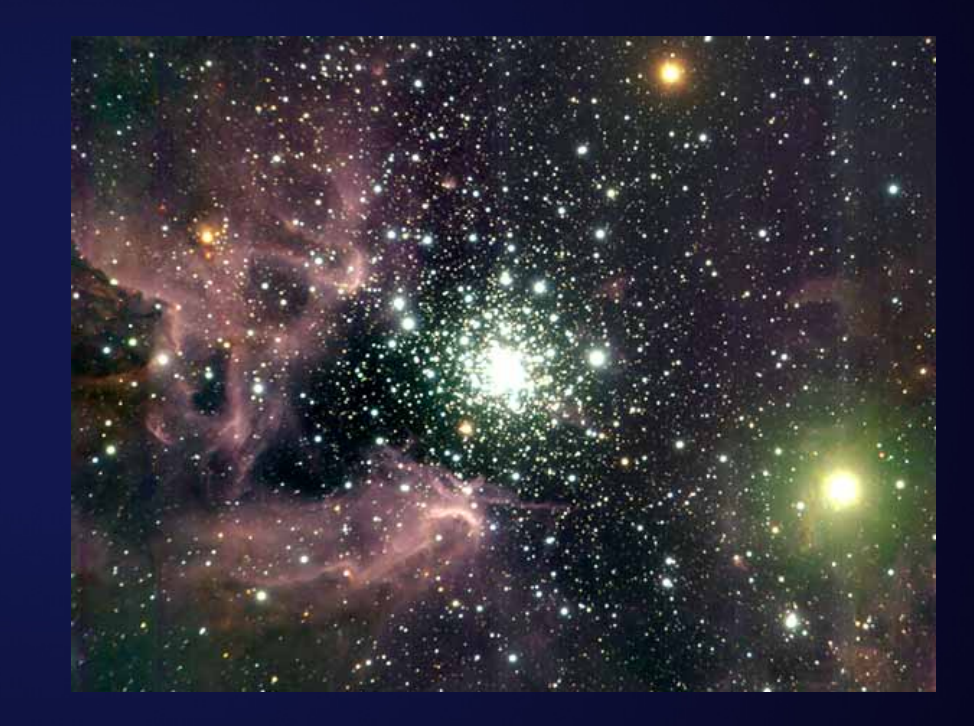

- star forming regions
- young star clusters
- globular clusters
- nuclear star clusters
- galactic nuclei

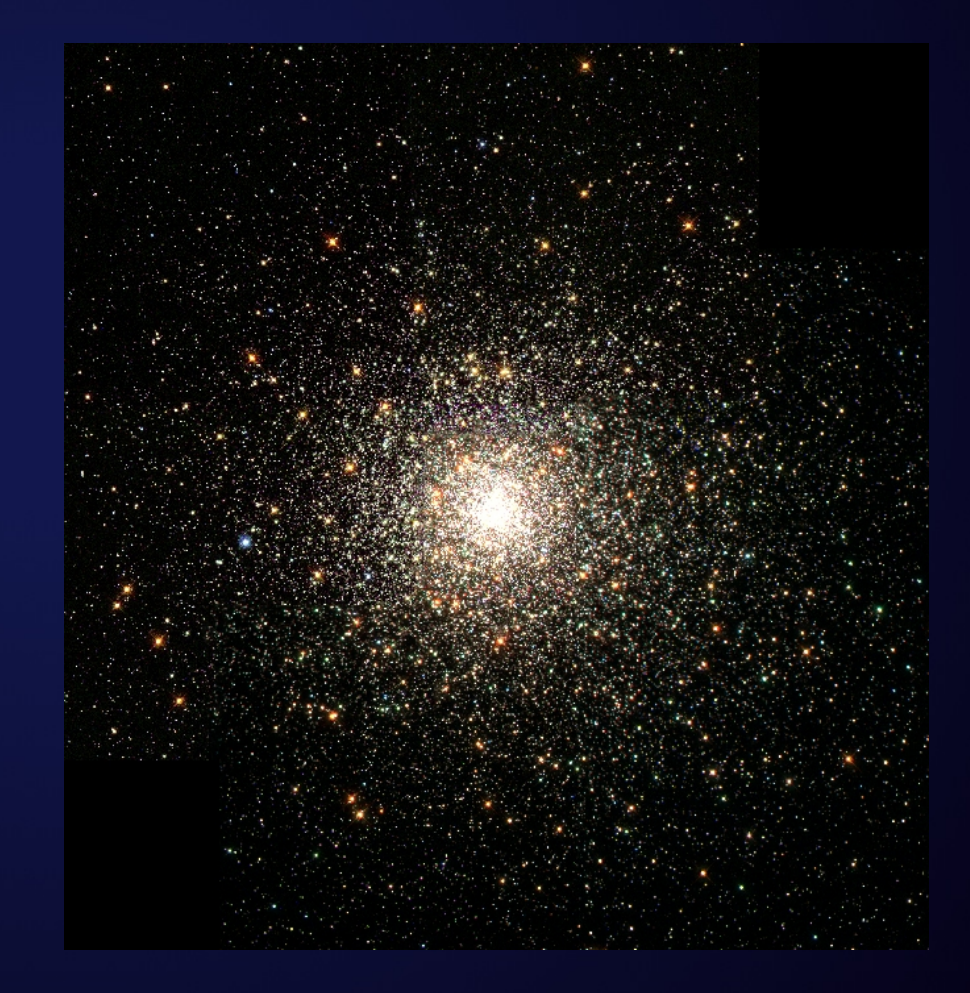

- star forming regions
- young star clusters
- globular clusters
- nuclear star clusters
- galactic nuclei

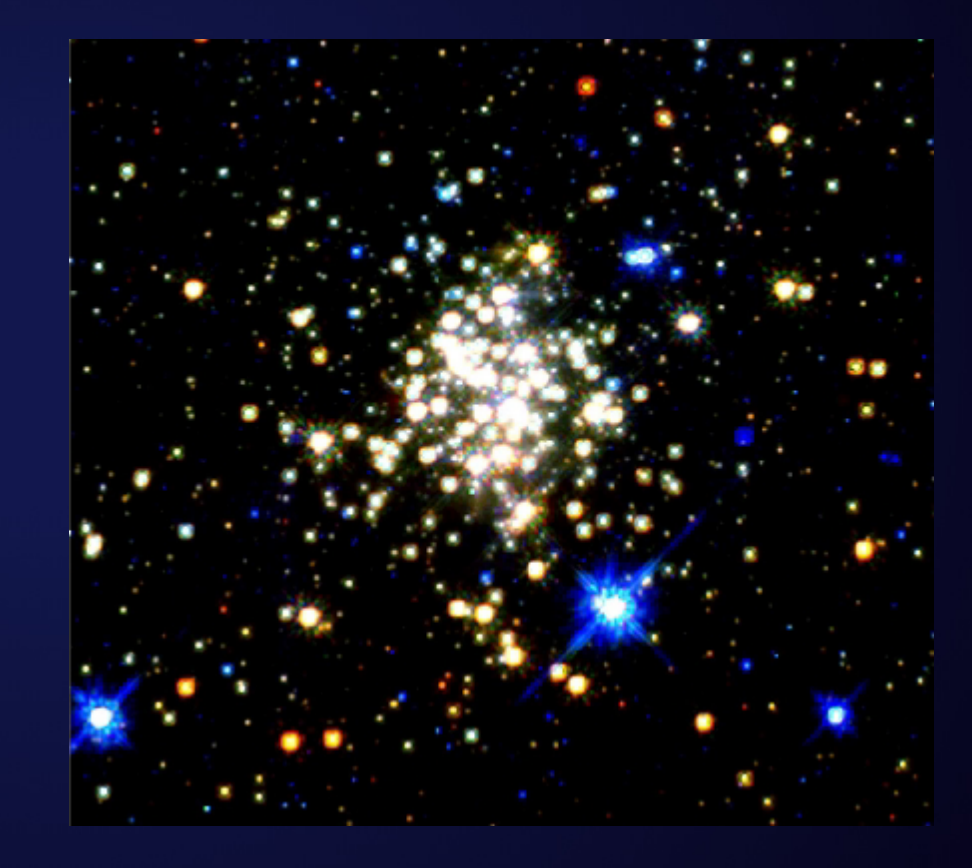

- star forming regions
- young star clusters
- globular clusters
- nuclear star clusters
- galactic nuclei

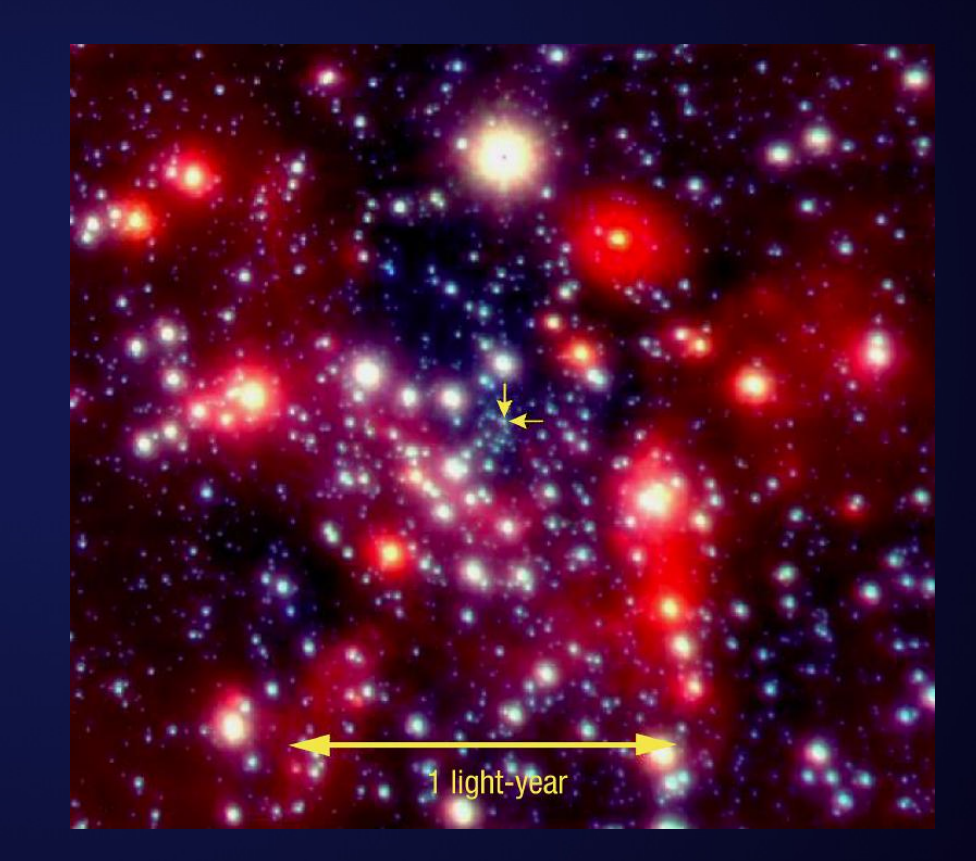

#### Astrophysical Issues

- (dynamics leads to) interactions among stars in dense environments
- evolution driven by binaries, multiples, mass transfer, stellar evolution and physical stellar collisions
- stellar collisions force interplay among physical phenomena…

#### Astrophysical Issues

- (dynamics leads to) interactions among stars in dense environments
- evolution driven by binaries, multiples, mass transfer, stellar evolution and physical stellar collisions
- stellar collisions force interplay among physical phenomena…
- …and among astrophysicists

## AMNH, New York, June 2002

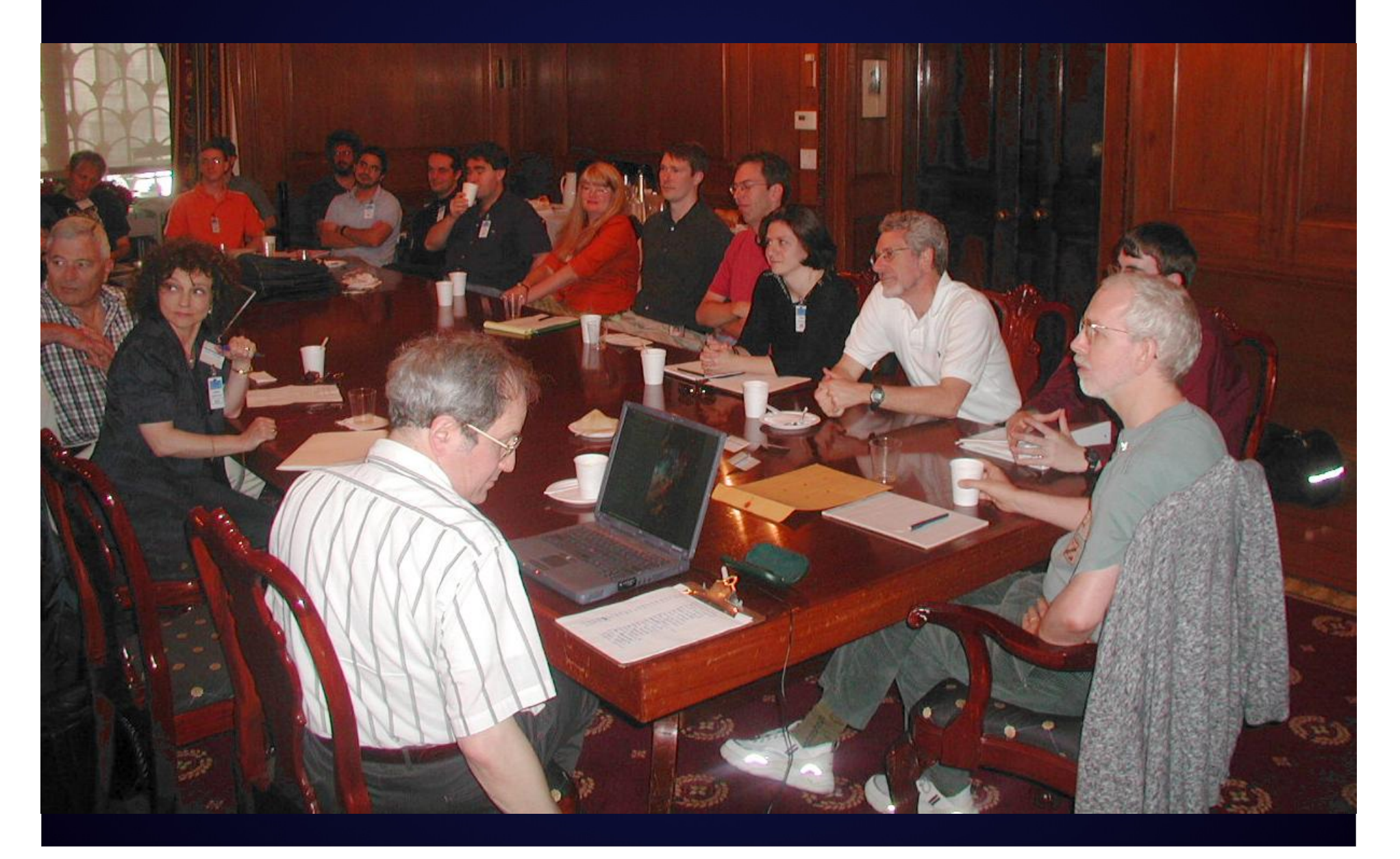

**MODEST** 

G

□ Apple Google Maps YouTube Yahoo! News Popular

¢

 $\blacktriangleleft$ 

 $\overline{\mathbb{X}}$ 

 $+$ 

#### WG11WG21WG31WG41WG51WG61WG71WG81WG91WG10 MODEST-1 | MODEST-2 | MODEST-3 | MODEST-4 | MODEST-5 | MODEST-6 | MODEST-7 | MODEST-8 | MODEST-9

http://www.manybody.org/modest/

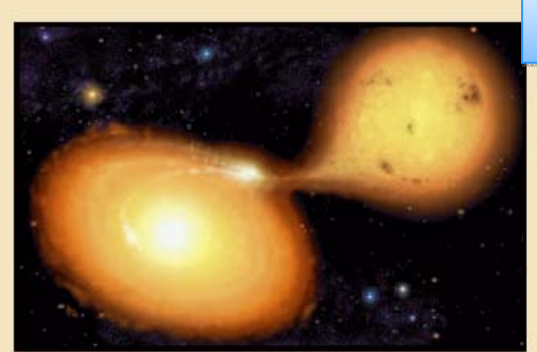

#### tt**MODEST MOdeling DEnse STellar systems**

manybody.org/modes manybody.org/modes

#### FAOs Primer Workshops Working Groups Mailing List **Jobs Page** Projects Other Links

Most stars in most galaxies will never experience a collision or even a close encounter with another star. Typical collision time scales in the solar neighborhood of the Milky Way galaxy exceed the age of the universe by many orders of magnitude, so phrinical stellar interactions are extremely rare. However, in some parts of the universe -- in galactic nuclei and some star clusters -- circumstances have conspired to create conditions in which physical collisions between stars are commonplace events. Such dense stellar systems stand at the interface between stellar dynamics and stellar evolution. Often owing their existence to purely dynamical processes, dense stellar systems offer wholly new channels for stars to evolve, allowing the formation of stellar species completely inaccessible by standard stellar and binary evolutionary pathways.

#### **MODEST Goals**

MODEST is a loosely knit initiative of various groups working in stellar dynamics, stellar evolution, and stellar hydrodynamics. Our aim is to provide a software framework for largescale simulations of dense stellar systems, within which existing codes for dynamics, stellar evolution, and hydrodynamics can be easily coupled. While many of us have talked for years about combining 'live' stellar evolution codes directly with N-body simulations, we have now reached a consensus between various groups about standards and interfaces, what is needed, and what is doable. On this web site we will provide up-to-date information about our activities, and pointers to various projects in progress, including coordination with numerous Virtual Observatory projects around the world.

Although neither we nor our project goals could possibly be described as modest, we use the name also to indicate that we intend only MODEST modifications of existing codes, in order

#### Runaway Stellar Mergers

- • runaway mergers in clusters
	- $-$  dynamics  $\;\rightarrow$  high densities
	- collisions  $\;\rightarrow$  mergers
	- $-$  no mass loss (?)
		- $\rightarrow$  supermassive stars
	- $\mathcal{L}_{\mathcal{A}}$  , where  $\mathcal{L}_{\mathcal{A}}$  is the set of the set of the set of the set of the set of the set of the set of the set of the set of the set of the set of the set of the set of the set of the set of the set of the  $-$  evolution (?)
		- $\rightarrow$  intermediate-mass black holes
- •tightly coupled multiphysics

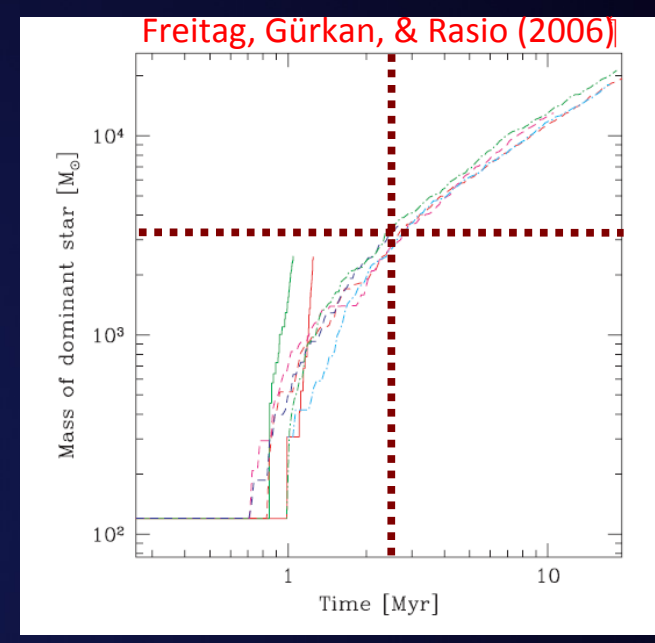

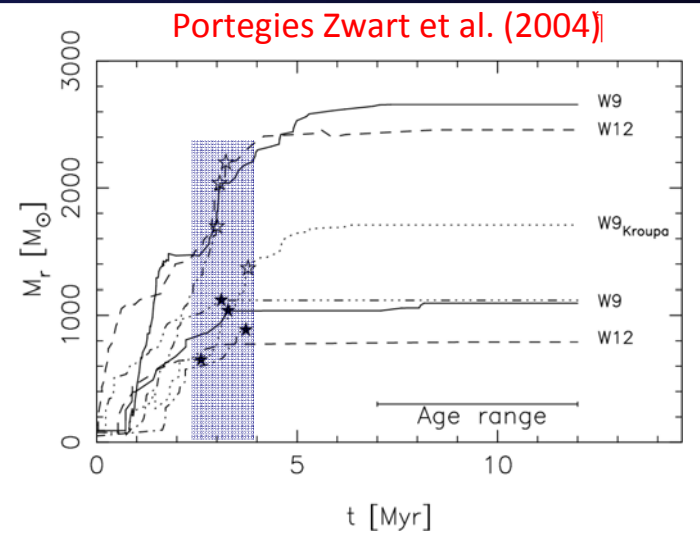

#### Computational Problems

- many physical processes
	- $\mathcal{L}_{\mathcal{A}}$  , where  $\mathcal{L}_{\mathcal{A}}$  is the set of the set of the set of the set of the set of the set of the set of the set of the set of the set of the set of the set of the set of the set of the set of the set of the – stellar dynamics on large and small scales
	- $-$  stellar and binary evolution
	- stellar encounters and collisions
	- $-$  internal gas dynamics on many scales
	- radiative transfer

–

…

• can't easily be separated

#### The State of the Art

- NBODY4/6/6++ + BSE + sticky spheres Aarseth, Hurley, Tout, Spurzem,…
- kira <sup>+</sup> seba <sup>+</sup> sticky spheres McMillan, Portegies Zwart, Hut, Makino
- MC + startrack/BSE + sticky spheres Rasio, Fregeau, Gurkan, Belczynski, Kalogera
	- $\mathcal{L}_{\mathcal{A}}$  , the state of the state of the state  $\mathcal{L}_{\mathcal{A}}$  $-$  <u>in all</u> cases: SPH/MMAS after the fact (Lombardi, Gaburov)

## "Kitchen Sink" Codes

- very successful for MODEST‐style problems
- monolithic design
- limited physics menu
	- detailed dynamics
	- $\mathcal{L}_{\mathcal{A}}$  , where  $\mathcal{L}_{\mathcal{A}}$  is the set of the set of the set of the set of the set of the set of the set of the set of the set of the set of the set of the set of the set of the set of the set of the set of the approximate stellar evolution
	- $\mathcal{L}_{\mathcal{A}}$ — semi-analytic/heuristic binary evolution
	- $\mathcal{L}_{\mathcal{A}}$  , where  $\mathcal{L}_{\mathcal{A}}$  is the set of the set of the set of the set of the set of the set of the set of the set of the set of the set of the set of the set of the set of the set of the set of the set of the cartoon hydrodynamics
- hard to expand functionality

#### **Software**

- dense stellar systems combine related fields that have traditionally been pursued independently
- multiphysics problems, code integration essential
- don't want to reinvent the wheel
- legacy code base
- range of programming styles

#### Software

- dense stellar systems combine related fields that have traditionally been pursued independently
- multiphysics problems, code integration essential
- don't want to reinvent the wheel
- legacy code base
- range of programming styles

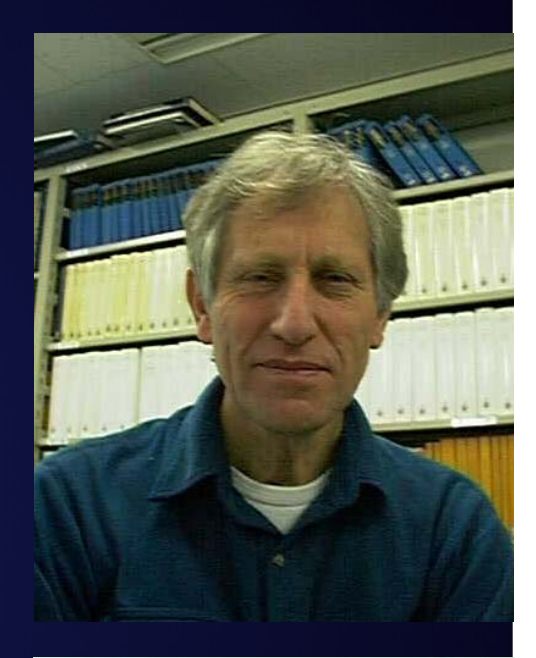

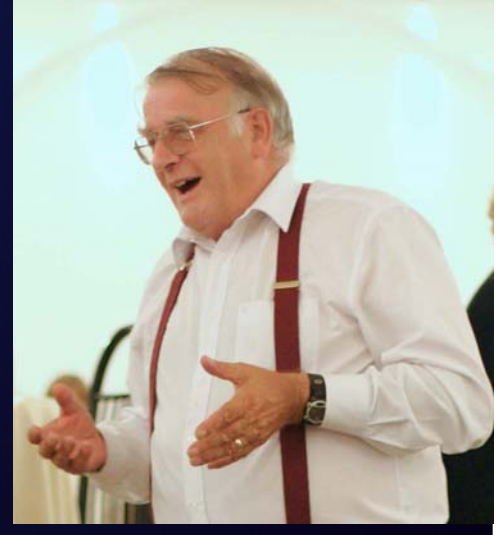

### MUSE Design goals

- software framework connecting astro modules address inflexibility in kitchen sink codes
- interoperability: "plug and play"
	- – $-$  enable code calibration and comparison
	- allow easy creation of new programs/projects
- don't hard-wire legacy codes!
- don't mandate <sup>a</sup> programming style or language
- incorporate existing code by wrapping

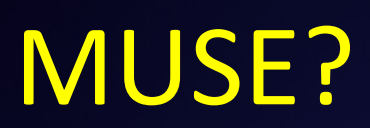

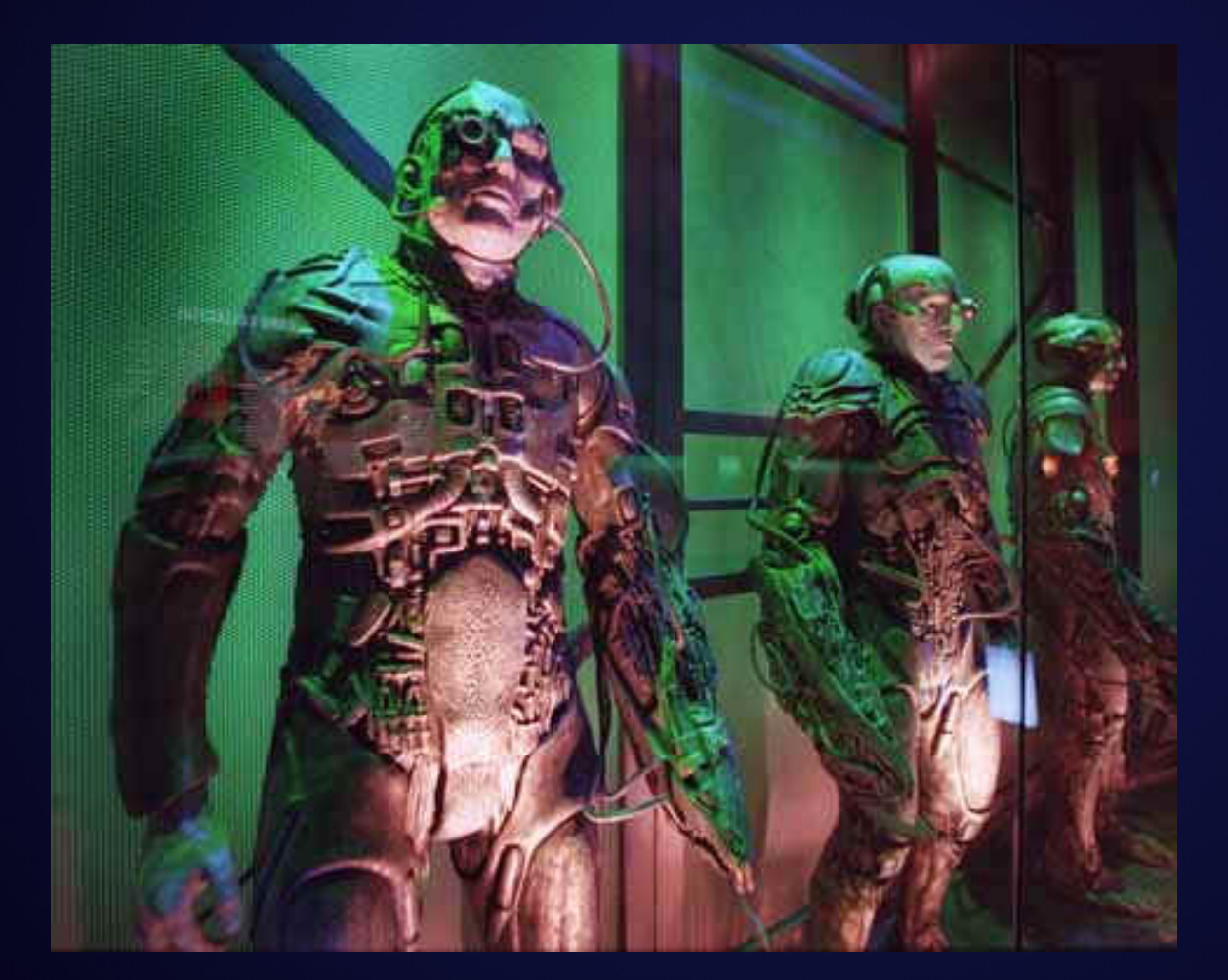

### **MUSE**

• http://muse.li

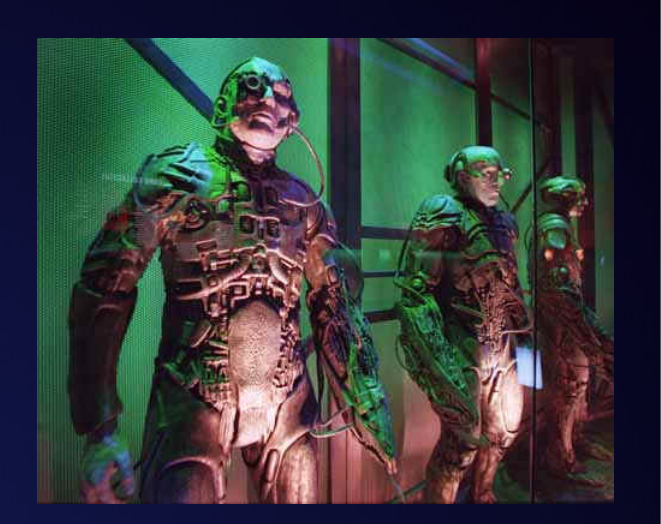

- modules for stars, dynamics, collisions, etc.
- implemented as "black boxes" with wrappers
- well defined interfaces
- all modules provide prediction time scales, coordinated by "blind" scheduler
- use python as a top-level "glue" language

#### Python as <sup>a</sup> Glue Language

- flexible
- object oriented
- C, C++, f77, f90, f95 interfaces
- large user base
- many contributed modules
- numpy acceleration

### The CACTUS Project

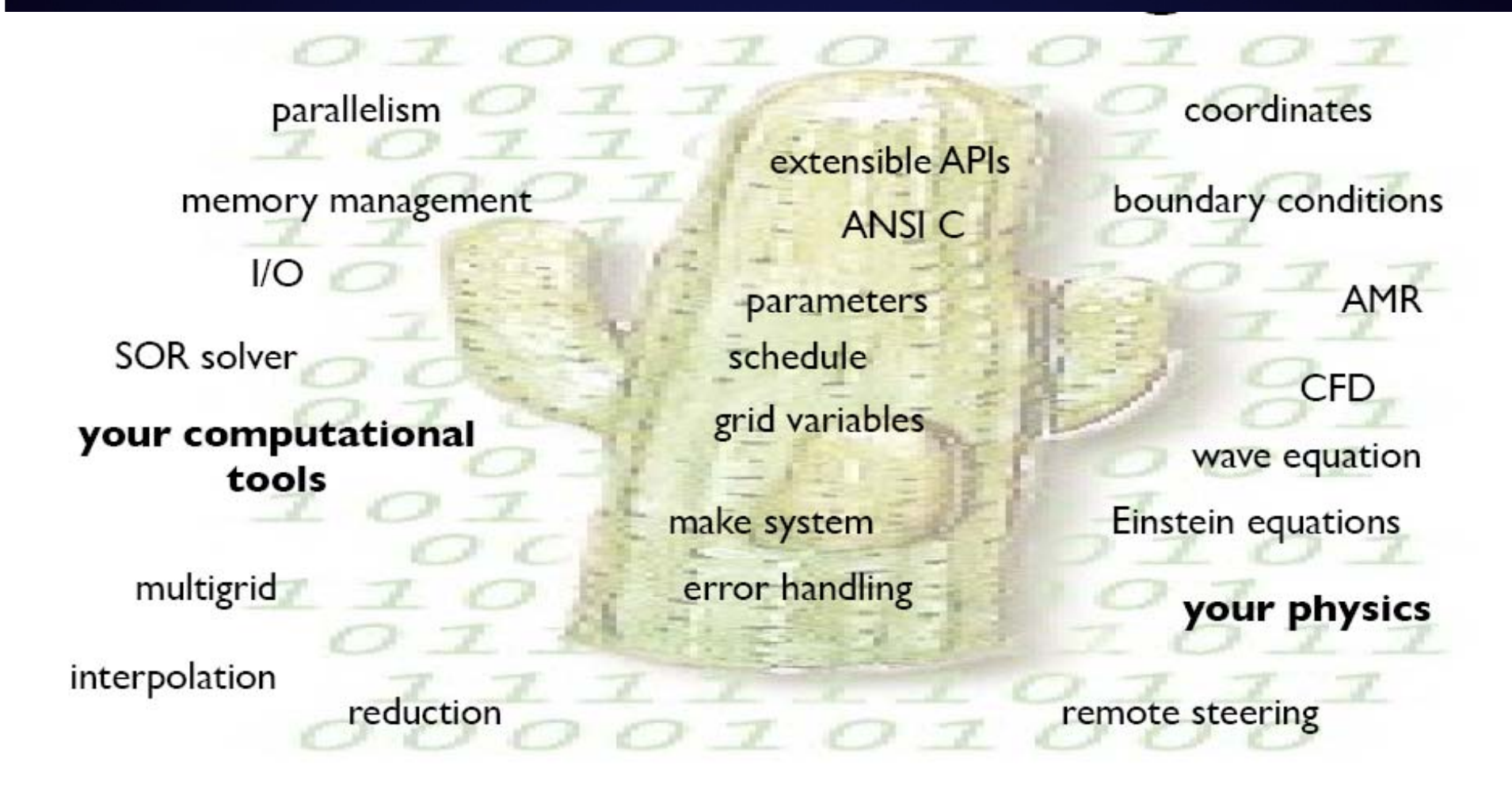

Core flesh with plug-in thorns

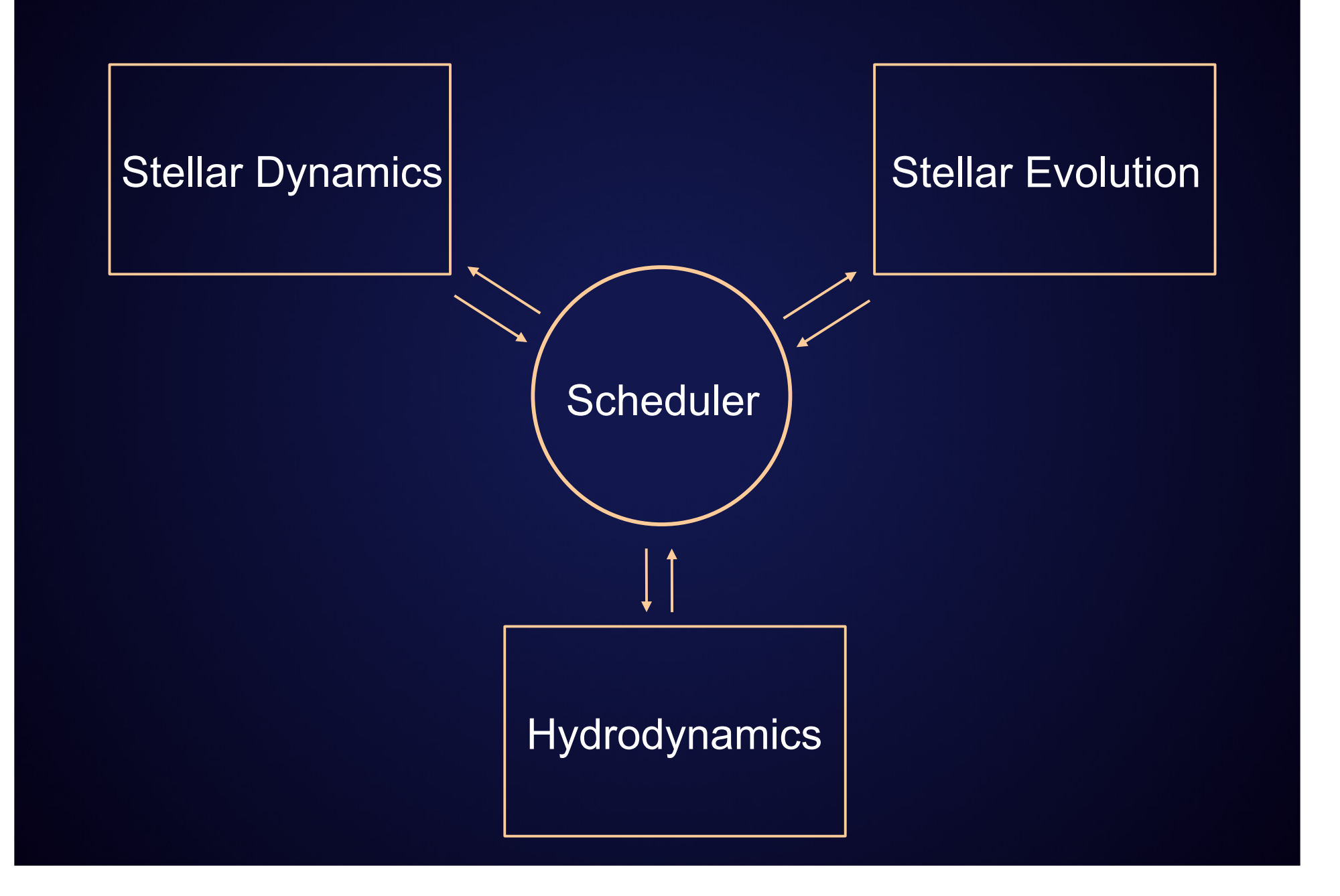

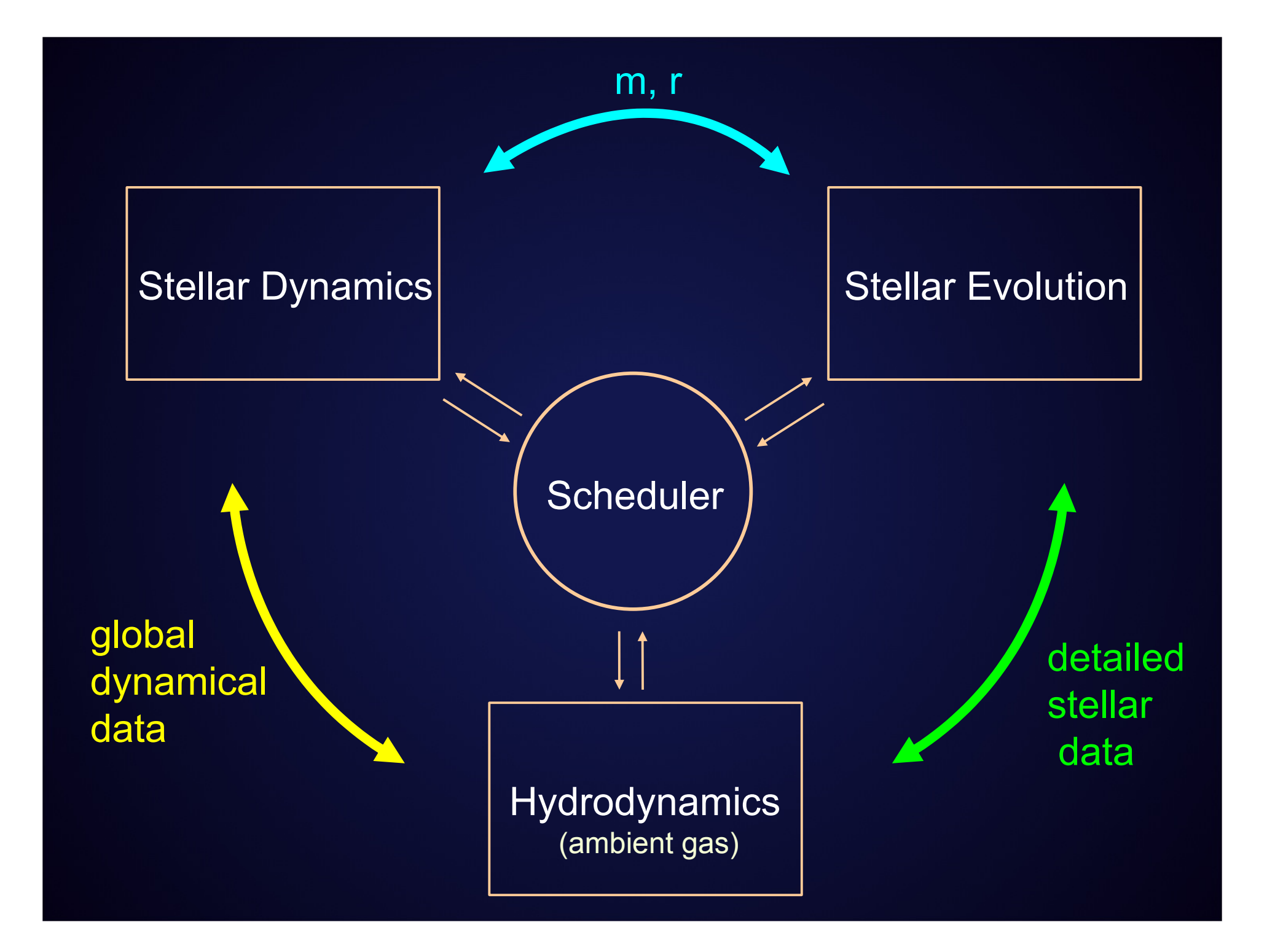

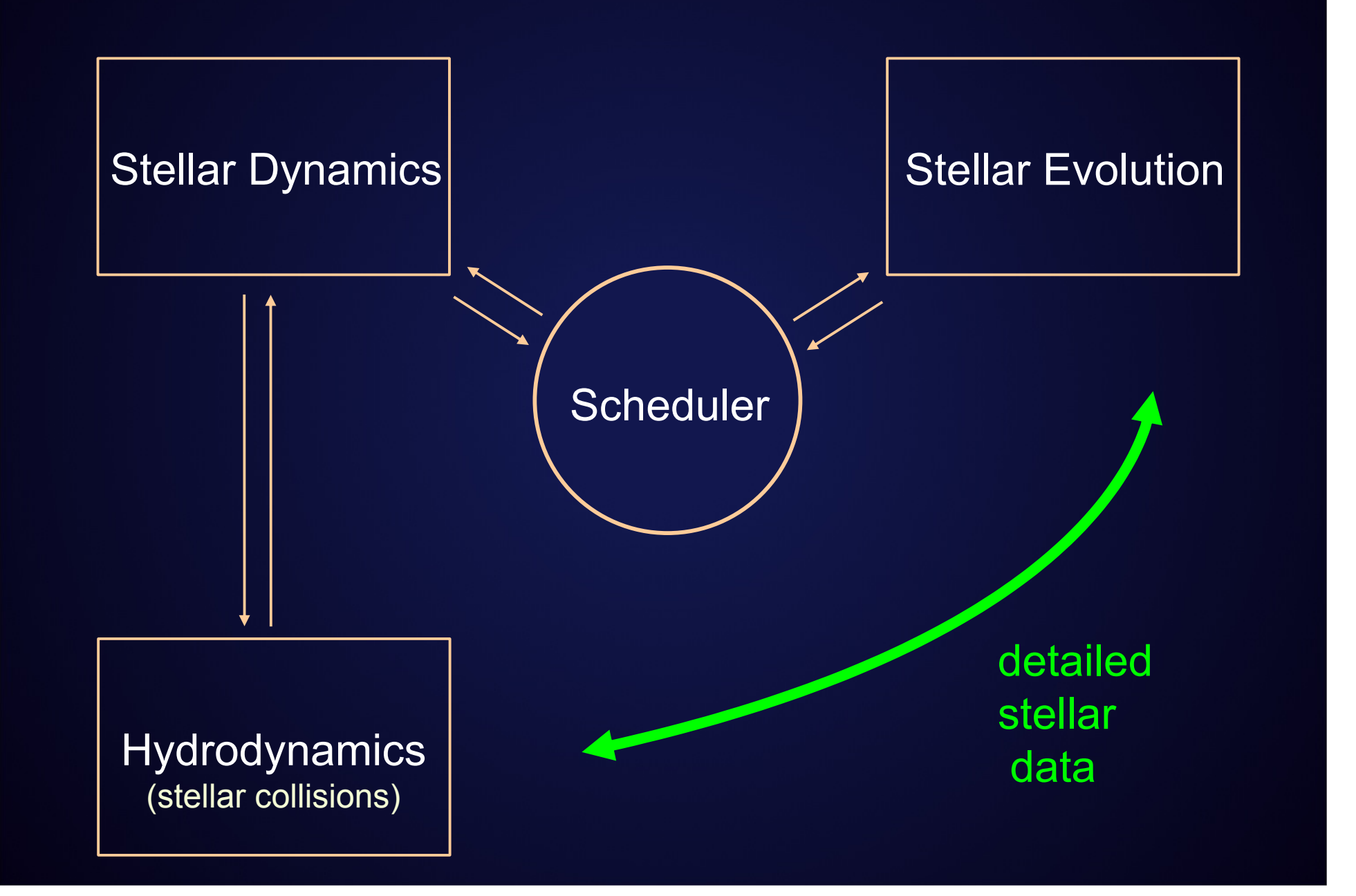

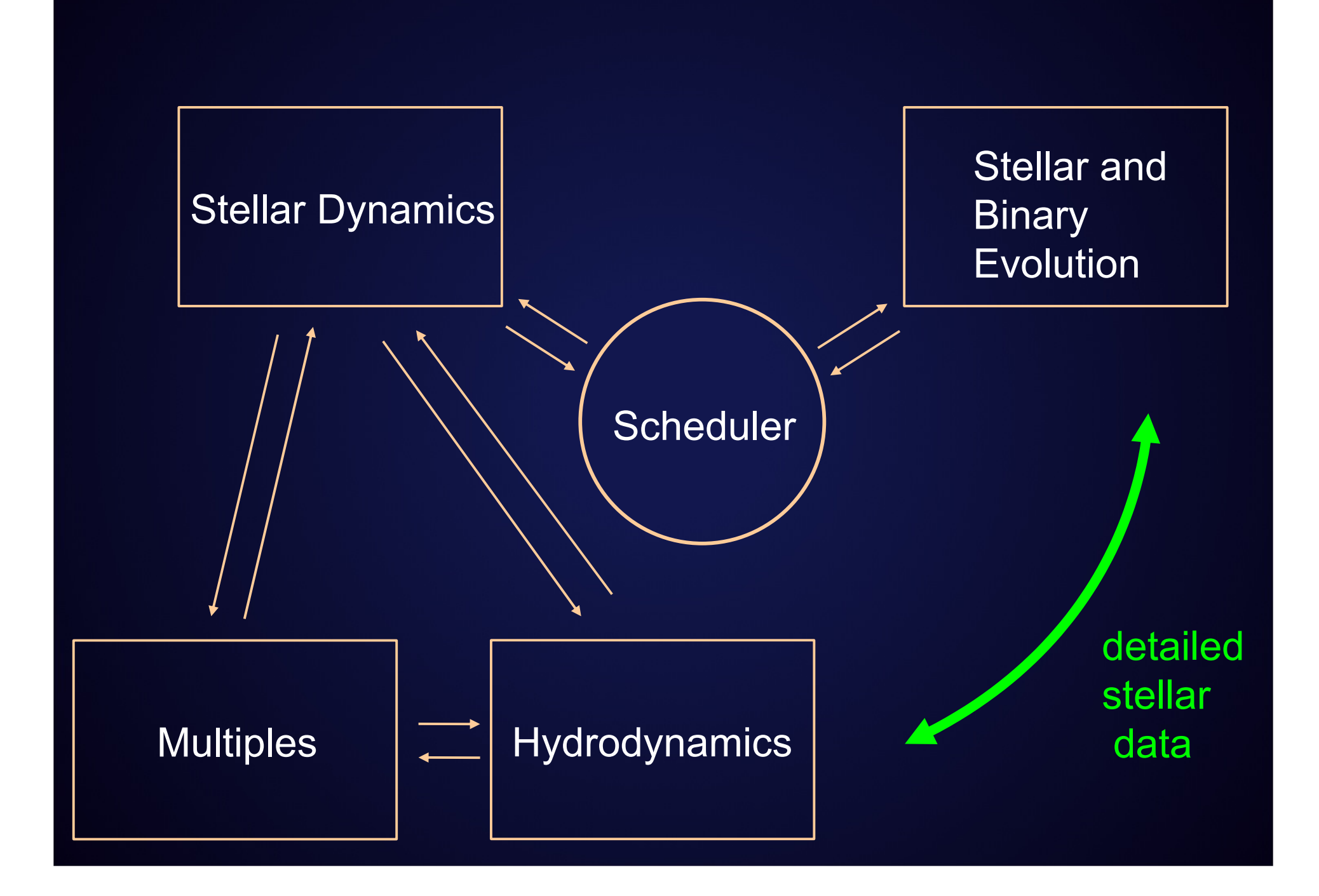

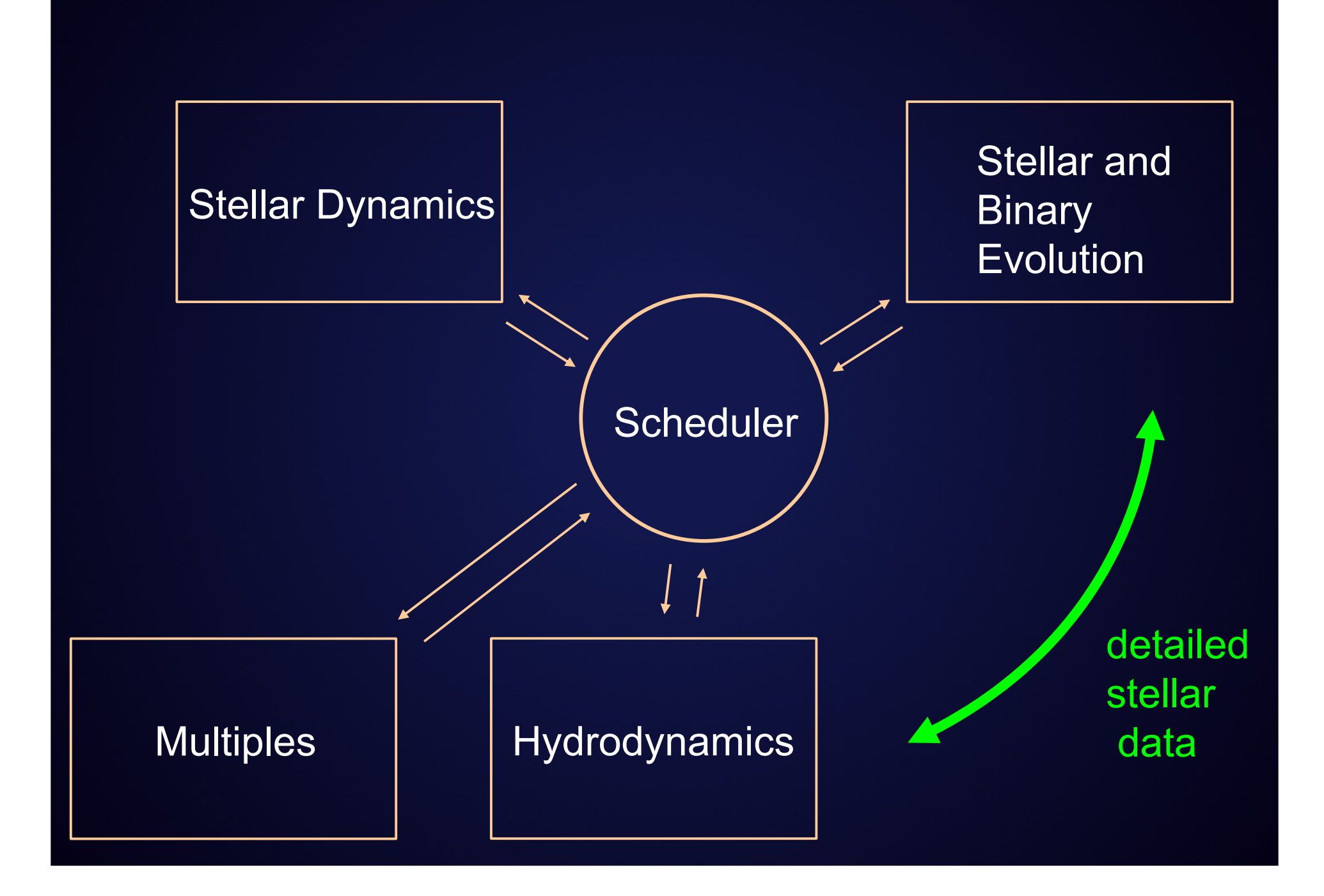

#### MUSE status

- currently have modules for
	- $\mathcal{L}_{\mathcal{A}}$  , where  $\mathcal{L}_{\mathcal{A}}$  is the set of the set of the set of the set of the set of the set of the set of the set of the set of the set of the set of the set of the set of the set of the set of the set of the  $-$  stellar dynamics (6)

BHTree, CMC, hermite0, hermite1, nbody1h, φGRAPE

 $-$  stellar evolution (3)

EFT89, HPT00, EVTwin

 $\mathcal{L}_{\mathcal{A}}$  , where  $\mathcal{L}_{\mathcal{A}}$  is the set of the set of the set of the set of the set of the set of the set of the set of the set of the set of the set of the set of the set of the set of the set of the set of the  $-$  stellar collisions (2)

sticky \_spheres, MMAS

 $\mathcal{L}_{\mathcal{A}}$  , where  $\mathcal{L}_{\mathcal{A}}$  is the set of the set of the set of the set of the set of the set of the set of the set of the set of the set of the set of the set of the set of the set of the set of the set of the  $-$  multiple encounters (1)

smallN

from gravity.hermite0.muse\_dynamics import Hermite as dyn from stellar.EFT89.muse\_stellar import EFT89 as star from collisions.sticky\_spheres.muse\_collisions import StickySpheres as coll

(initialization)

.

.

```
while time < t_max:
```

```
time += dtime
while dyn.get_time() < time:
       id1 = dyn.evolve(time)
```
if id1 > 0: id2 <sup>=</sup> dyn.find\_colliding\_secondary(id1) evolve\_stars(dyn.get\_time()) collide\_stellar\_pair(id1, id2)

evolve\_stars(time)

print "end at  $t =$  ", time, ", Nstars= ", star.get\_number()

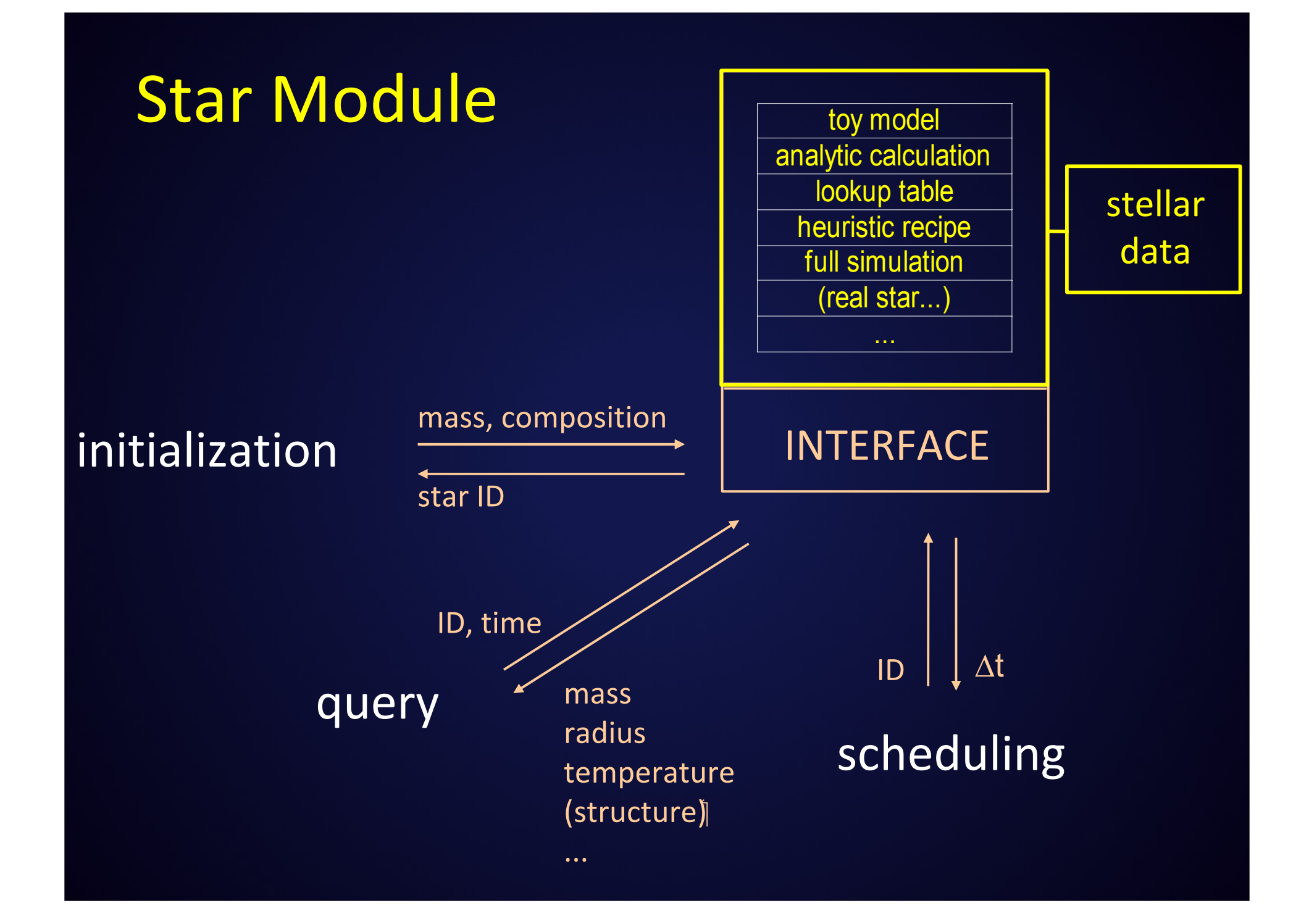

### stellar module EFT89

lookup R(M, t), L(M, t), ...

star 1, initial mass  $M_1$ 

star 2, initial mass  $M<sub>2</sub>$ 

star 3, initial mass  $M<sub>3</sub>$ 

star 4, initial mass  $M<sub>4</sub>$ 

#### INTERFACE

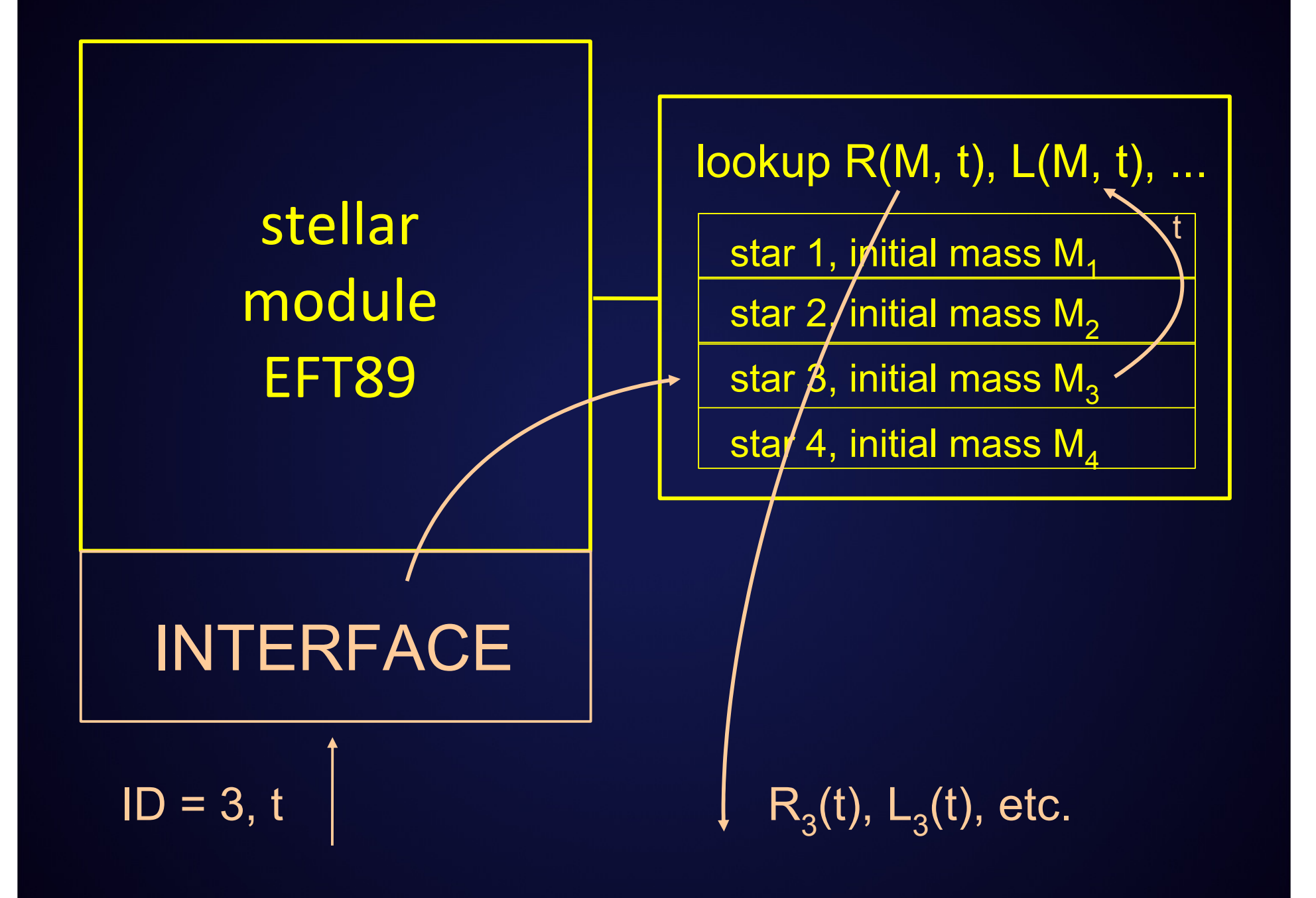

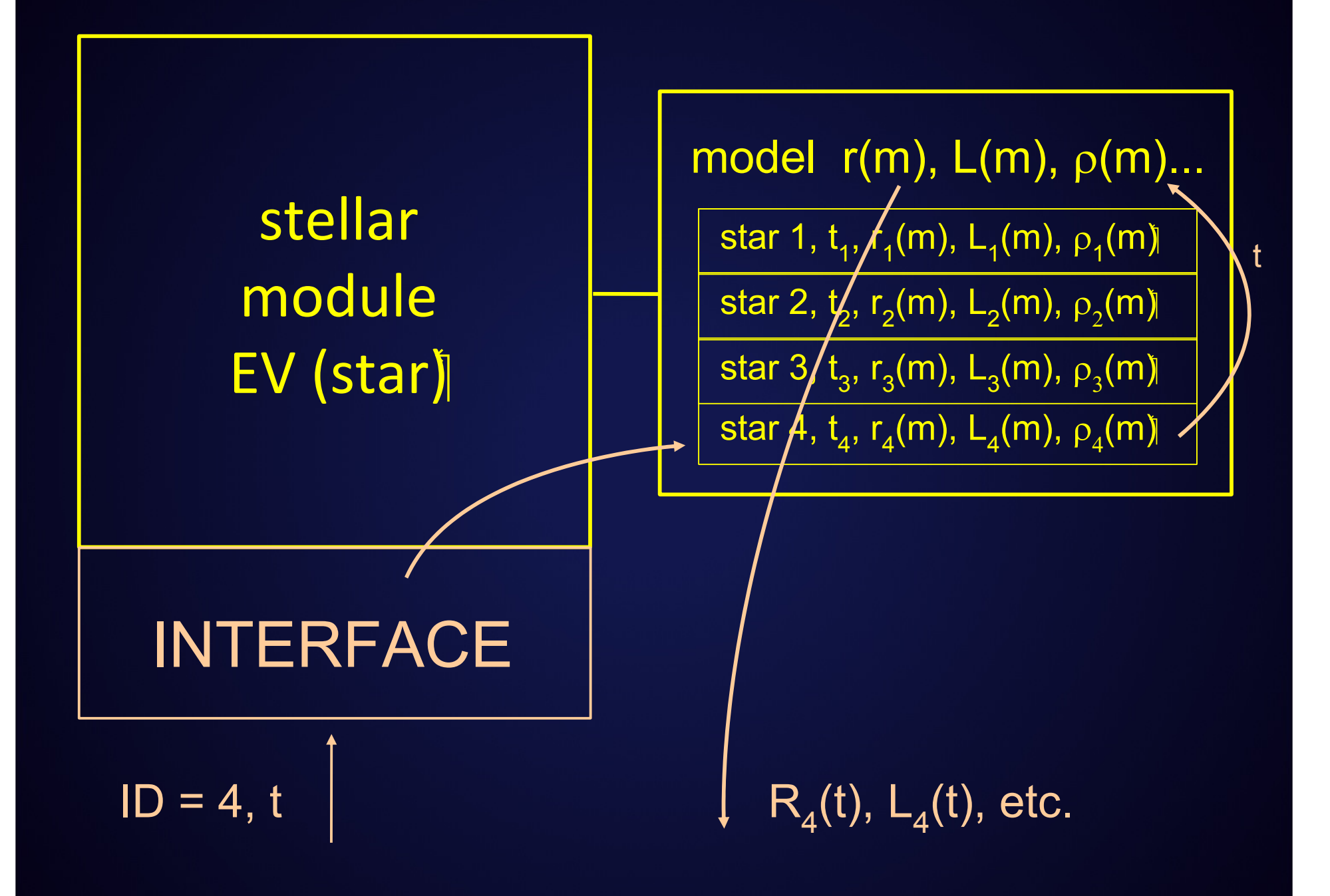

#### MUSE examples

- multiple dynamical integrators (Harfst 2008)
- dynamics and collisions
- dynamics and stars (McMillan & Glebbeek, 2008; Portegies Zwart et al 2008)

#### Switching integrators (Harfst 2008)

- merger of two galaxy/star clusters containing central black holes
	- $\mathcal{L}_{\mathcal{A}}$  , where  $\mathcal{L}_{\mathcal{A}}$  is the set of the set of the set of the set of the set of the set of the set of the set of the set of the set of the set of the set of the set of the set of the set of the set of the two Plummer models, each N <sup>=</sup> 32k <sup>+</sup> 1
	- near head‐on collision
	- $-$  runs with  $\phi$ GRAPE, BHTree, and switching from BHTree to φGRAPE when  $d_{\rm BH}$   $< 0.55$ (both *N*‐body codes use *GRAPE* acceleration)

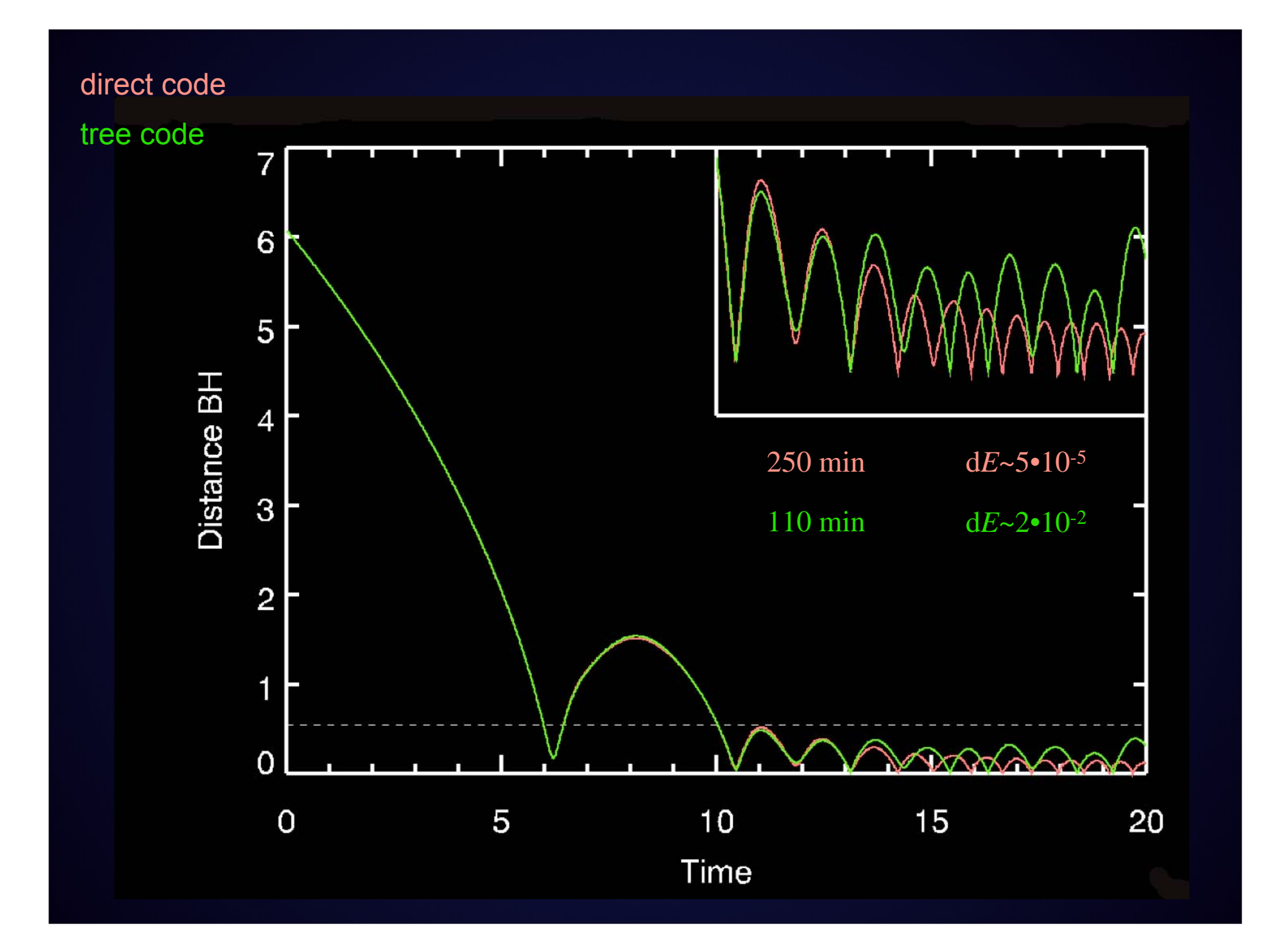

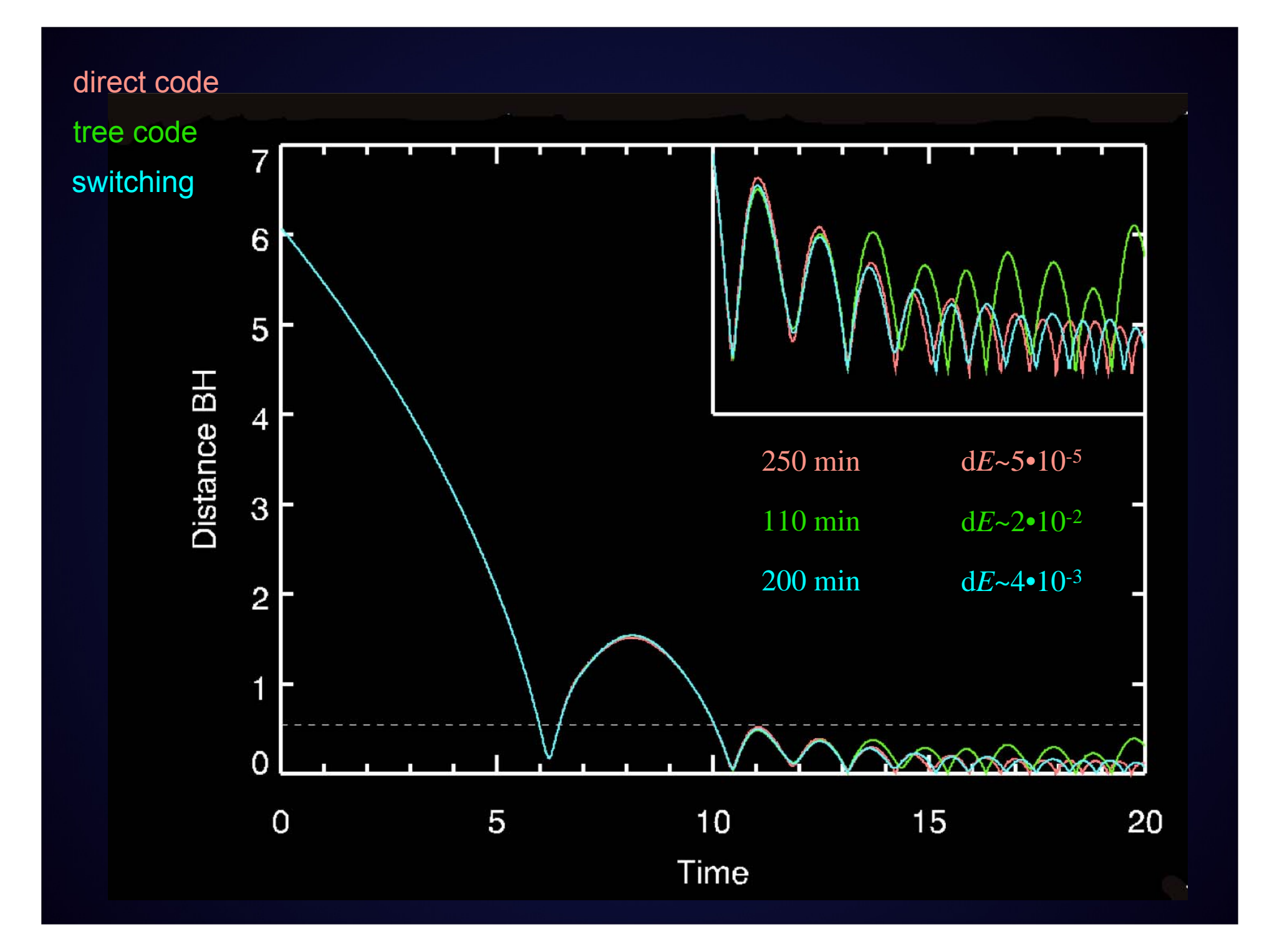

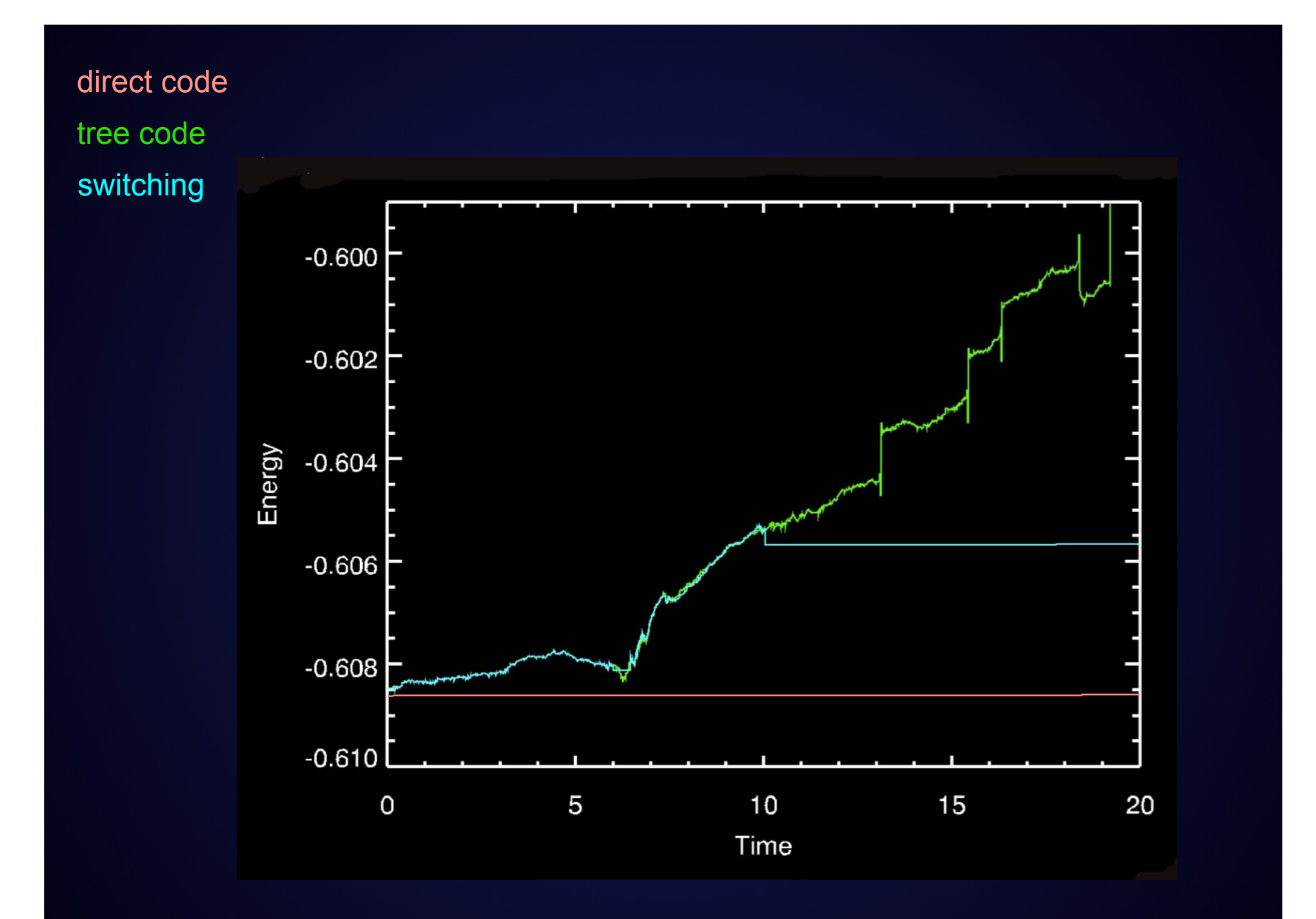

#### Stellar Evolution and Dynamics

1. simulations with dynamics and (simplified) stellar evolution and collisions

2. simulations with dynamics and (full) stellar evolution

```
import hermite0 as SD
import EFT89 as SE
import sticky_spheres as SC
```

```
.. (initialisation)
                                                 \mathbf{z}-10while time \leq t end:
  time += dtimewhile SD.get time()<time:
    id1 = SD.eventve(time)if id1 > 0: # collision detected
      id2 = SD.find colliding secondary(id1)SE.evolve(SD.get_time())
                                                  log L
      SC.collide_pair(id1,id2)
  SE.evolve(time)
  output()
```
print "end at  $t = "$ , time, " Nstars =  $"$ , SE.get\_number()

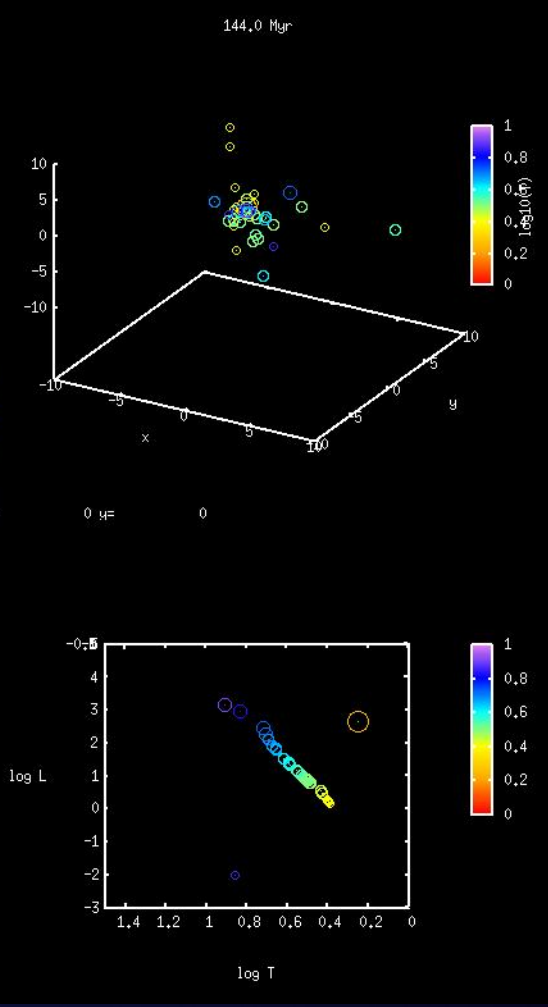

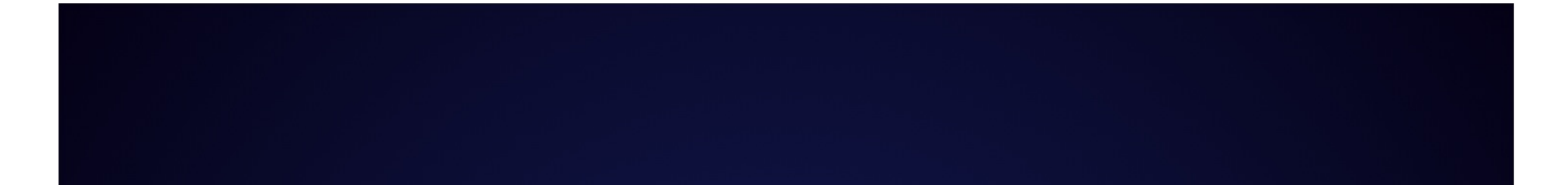

 $time = 0.0$  Myr

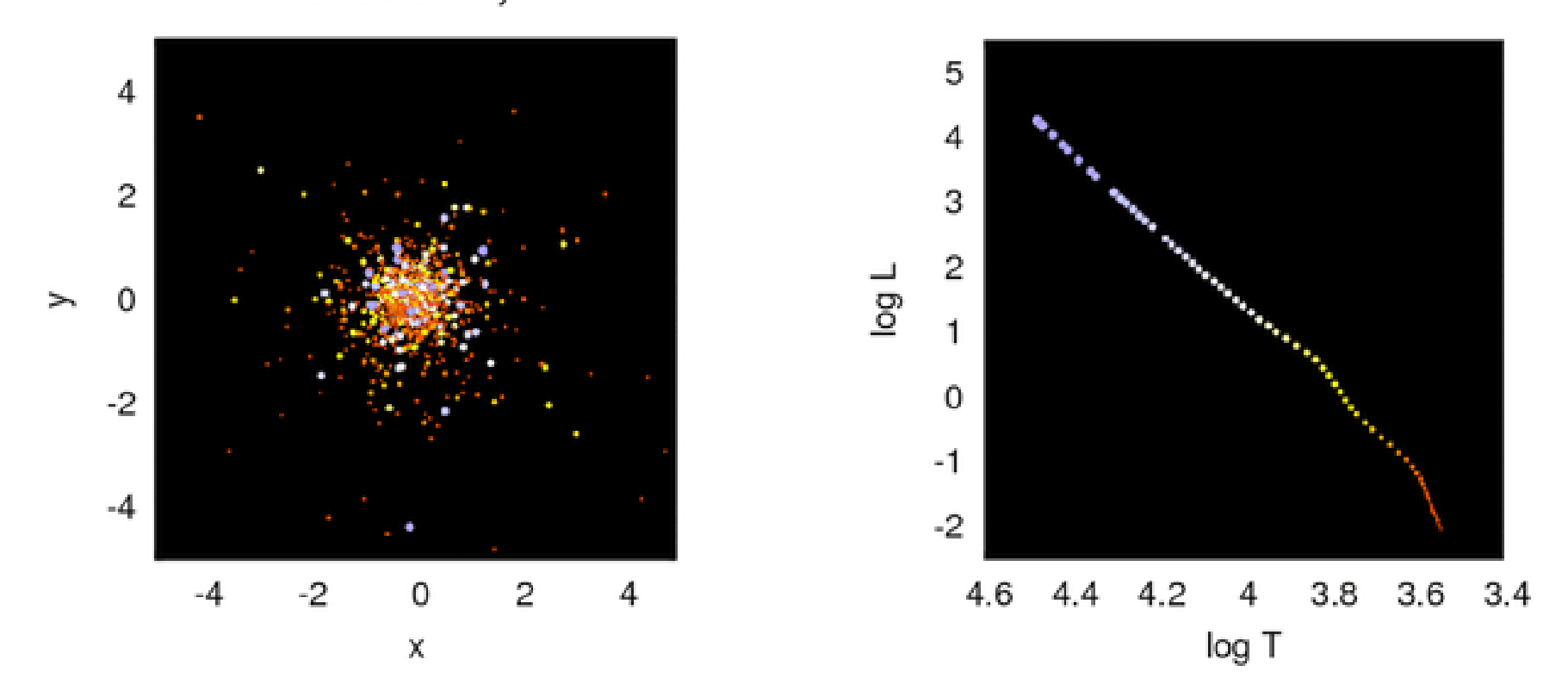

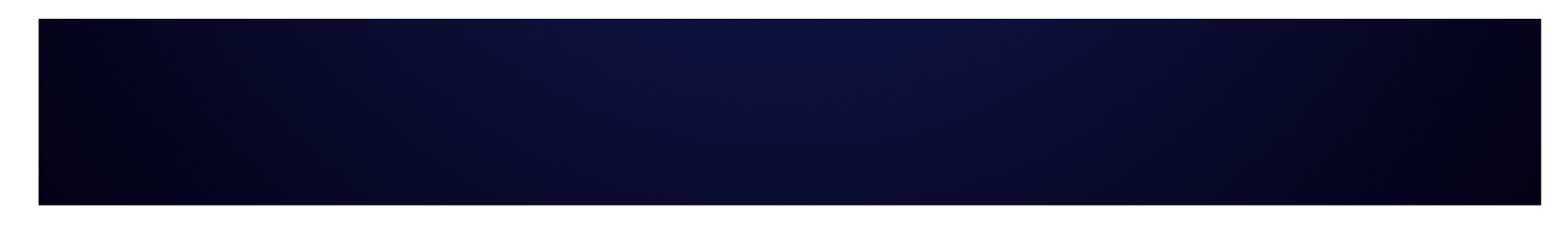

## Still to do

- dynamics of multiple interactions
- full integration of stellar collisions
- binary evolution
- star formation
- intracluster gas dynamics
- radiative transfer

•

...

#### **Conclusions**

- MUSE:interchangeable modules, standardized interfaces
- enables experimentation and code comparison
- clean implementations of specific physics

parallel, GRAPE/GPU accelerated, grid enabled, etc.

- top-level code leverages python functionality
	- – $-$  easy to add new modules

#### **Conclusions**

- MUSE:interchangeable modules, standardized interfaces
- enables experimentation and code comparison
- clean implementations of specific physics
	- parallel, GRAPE/GPU accelerated, grid enabled, etc.
- it won't work if no-one contributes!
	- –— consider larger-scale integration when writing code

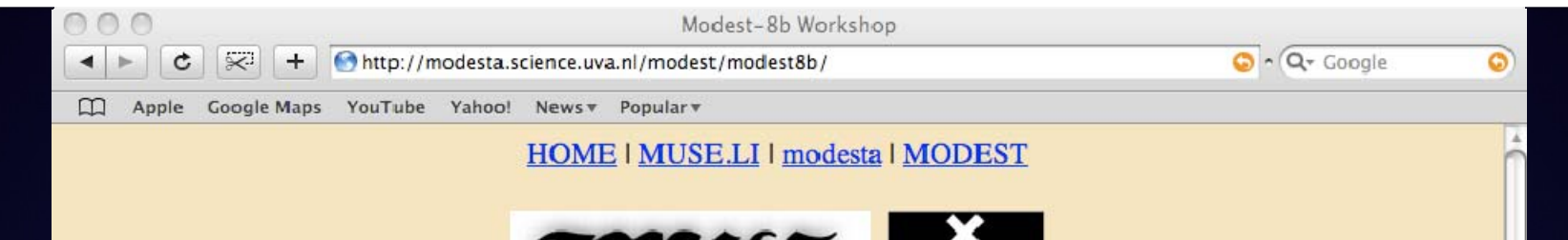

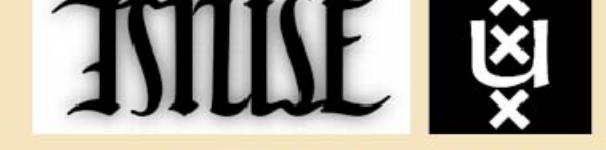

#### **Welcome to the Modest-8b Workshop**

A Multiscale Multiphysics Scientific workshop from 15 until 19 September 2008 in Amsterdam

#### **SUMMARY**

ò

You are invited for the 5-day workshop in order to continue the development and discuss the future of MUSE - a Multi-scale Multi-physics Software Environment. The purpose of MUSE is to realistically model dense stellar systems such as young star clusters and galactic nuclei (see http://muse.li). Important steps had been taken over the last two years at previous workshops, most recently in Split, Croatia, in August 2007, where we accomplished to complete a working interface to connect a complete set of base codes. During this next meeting we plan to demonstrate the capabilities of MUSE by simulating a star cluster including stellar dynamics, stellar evolution as well as stellar collisions.

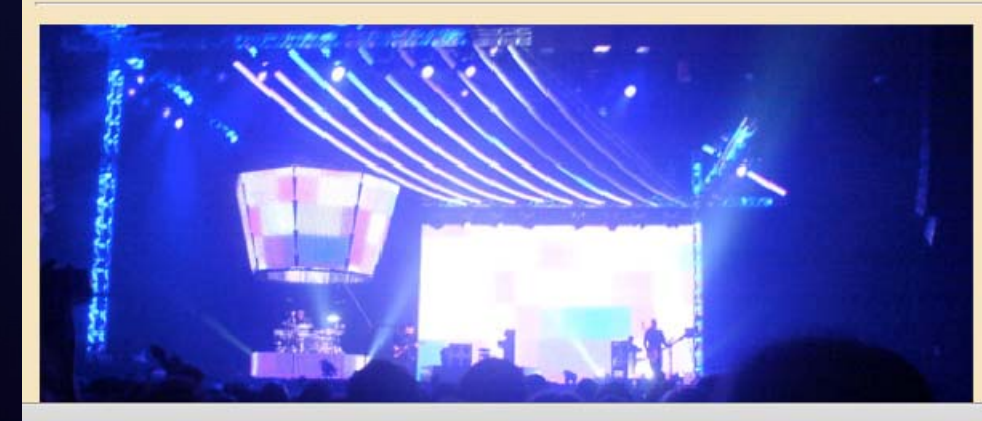

**First Announcement** Letter

**Second Announcement** Letter

Registration